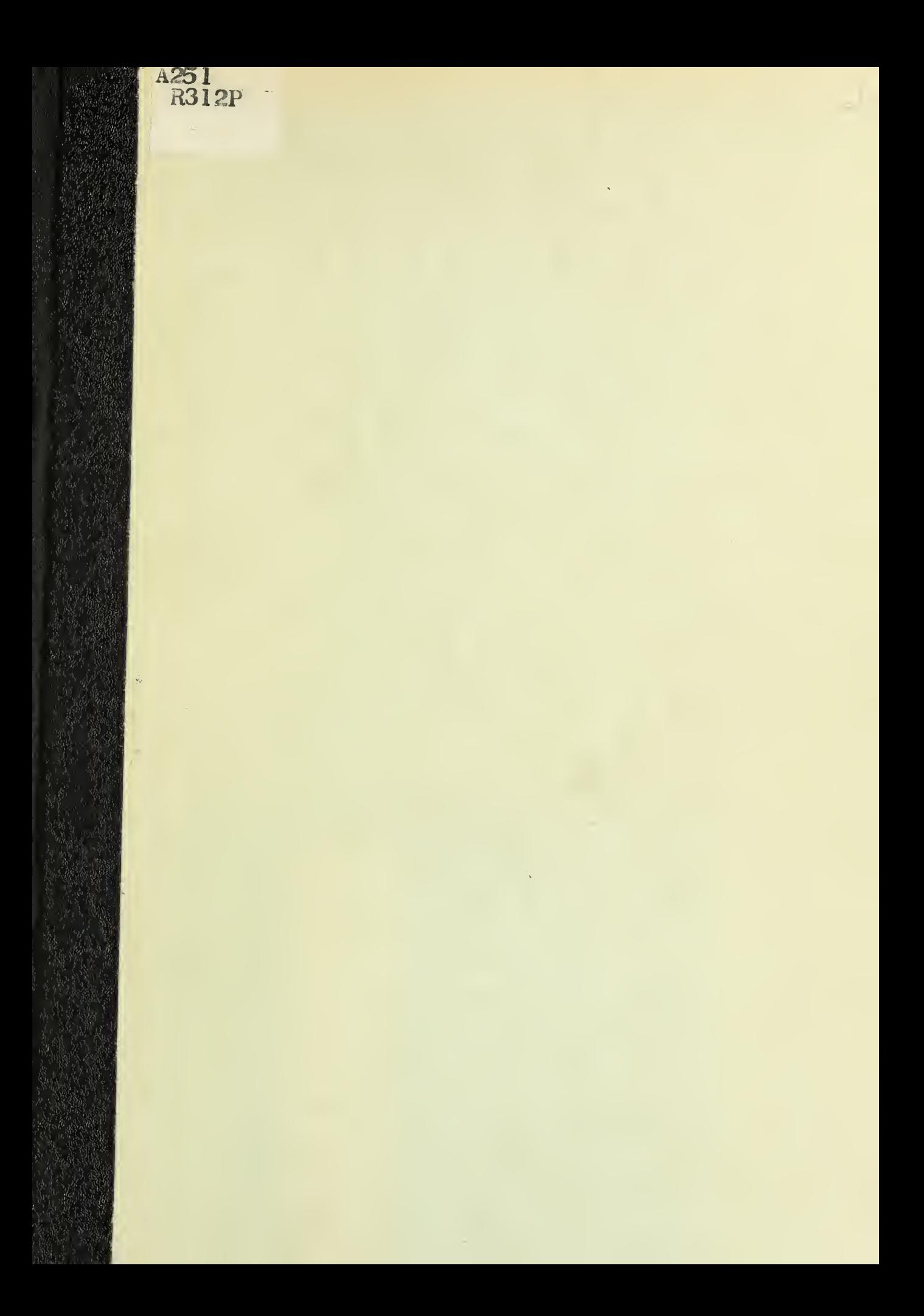

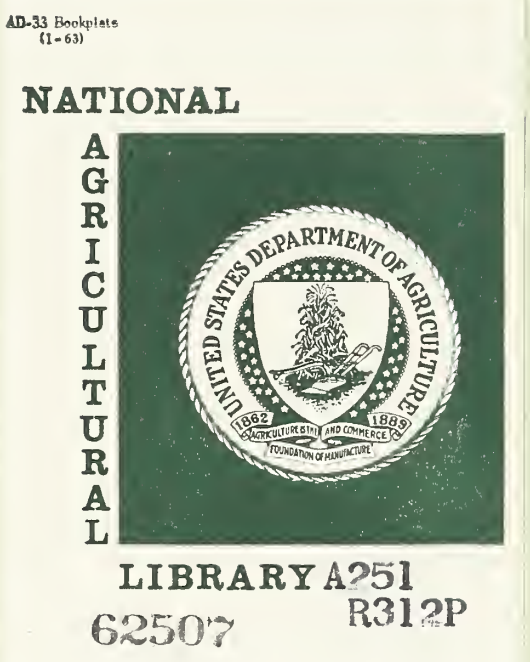

POTENCY PROBIT ANALYSIS

by

Richard J. Daum 1/

and

Clyde Givens  $2/$ 

United States Department of Agriculture

Biometrical Services

Beltsville, Maryland

May 1963

U. S. DEPT. OF AGRICULTURE NATIONAL AGRICULTURAL LIBRARY FEB 5 - 1964 C & R-PREP. あんとしいいや

1/ Biometrician, Biometrical Services, USDA, ARS. Present address-M & T Chemical Inc., Rahway, New Jersey.

2/ Programmer, Biometrical Services, USDA, ARS, Beltsville, Maryland

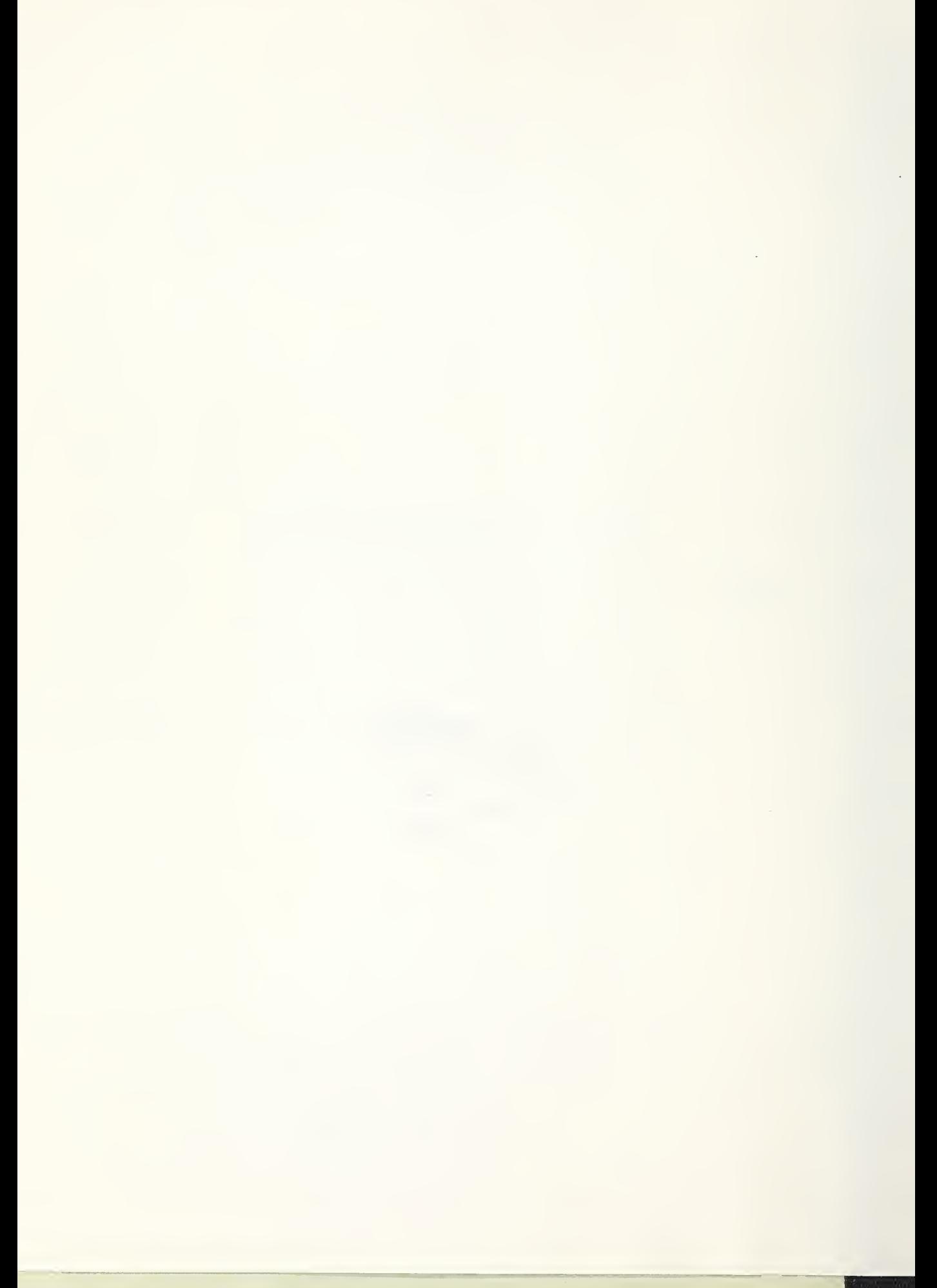

This program obtains the potency (ratio of equally effective doses) and its 95% confidence limits for upwards of five parallel dose-response lines through a regression of log-dose on probit response employing the maximum likelihood procedure described by D. J. Finney in Probit Analysis (Cambridge University Press, 1952).

Input consists of a parameter card for the experiment followed by up to five subsets of data. Each subset of data is preceded by a subparameter card and each subset of data may contain from two to twenty data cards (doses). The parameter card for the experiment consists of three 4-digit numbers which identify the "experiment", a dummy number identifying the first subset of data, and the number of subsets of data in the experiment. In addition to this, the first parameter card also contains two Chi square values (for testing for homogeneity of the data and parallelism of the regression lines respectively), the value of Student's "t" for setting confidence limits for heterogeneous data, the critical value of  $F_{05}$  for testing significance of the regression, and a "Log Factor" for making all doses greater than unity before transforming dose to  $\log_{10}$  (dose). Each subset of data that follows (up to five) must, be preceded by a sub-parameter card.

Each sub-parameter card contains three 4-digit numbers which identify the experiment, the subset of data to which the sub-parameter card belongs, the number of data cards (doses) composing the subset, the number of animals that were observed, and the number that responded in each untreated control (check) . The use of sub-parameter cards permits a different check for each subset of data.

Each data card contains two 4-digit numbers identifying the experiment and the subset to which the data belong (for ease of sorting and ordering of the data cards), followed by three 6-digit fields which contain the dose used, the number of animals treated, and the number that responded.

The program computes the percent response in the untreated control, with provision for zero (0) observations and /or zero response in the untreated control. The program, as it reads each data card, converts the dose to  $\log_{10}$ (dose) and the numbers observed and responded to a proportion, adjusting each proportion for the untreated control by use of Abbott's Formula. The adjusted (net) responses are then transformed to probits by use of a polynominal approximation. (Hastings 1955, Approximations for Digital Computers). The program then types out the numbers identifying the experiment, the subset to which the observation belongs, the dose administered, the net response (as a percent) and the proportion that responded in the untreated control. After typing out this information the weighted regression of log-dose on probit response is computed using an iterative procedure (maximum likelihood) with the restriction that the dose-response lines for all subsets are parallel.

2

Iteration continues until the last and next to last slope values (B's) agree within ±.00005 or until 20 cycles have been completed. After cycling until convergence the program types out the numbers identifying the experiment and subset, the number of doses in each subset, the weighted and corrected (for weighted mean) sums of squares of log-dose (X), probit-response (Y), cross products (XY), and the sum of squares attributable to regression for each subset (doseresponse line). The program continues, again typing out the number identifying the experiment, the number of doses in each subset, the weighted means of log-dose and probit-response, the sum of the weighting coefficients for each subset and the intercept of each weighted probit regression line.

Following this the program next presents a summary of the experiment in an analysis of linear regression format, which includes the degrees of freedom (computed), sum of squares (total, regression, deviations from regression, and parallelism), and pertinent parameters (F ratio needed, F ratio obtained, Chi

square values used in the tests for homogeneity and parallelism). Parallelism is the difference between the sum of squares attributable to regression resulting from fitting individual regression lines to each subset of data and from fitting a single regression line (the same slope) to all subsets of data. This definition of parallelism, because it is an over simplification, is not entirely correct as stated, and the reader interested in the exact procedure is referred to either the accompanying flow sheet or to D. J. Finney's Probit Analysis,

Following the presentation of the analysis of linear regression, the program then test for homogeneity of the data before typing out the number of iterations completed (first line obtained from a weighted regression of log-dose on probitresponse using the observed proportions that responded in the weighting coefficients and is not counted in determining the number of iterations), g (the precision of estimating the slope which enters in setting confidence limits about the potencies), the critical value of  $t_{05}$  used in computing the confidence limits about the potencies, the standard error, the standard error of the slope, and the slope of the regression lines (single slope for all regression lines). If the data are heterogeneous,  $t_{05}$  is set equal to Student's  $t_{05}$  with degrees of freedom associated with the deviations mean square (total degrees of freedom minus the number of lines, where the total degrees of freedom is the sum of the number of observations in the experiment minus one for each dose-response line within the experiment), and the square root of the deviations mean square is set equal to the standard error. If the data are homogeneous  $t^{ 602} = 1.96$  and standard error = 1.00 are used in computing the 95% confidence limits of the potencies. The standard error of the slope (STDEB) is invariable  $\sqrt{(standard error)}^2/SS_{XX}$ .

The program then test for parallelism. If the lines are not parallel LINES NOT PARALLEL is typed out, and the program proceeds without pause to read the parameter card for the next experiment, bypassing the remaining calculations

in the program. If the lines are parallel the program continues with the remaining calculations, testing next for significance of the regression.

If the regression is not significant, as tested by the critical value of  $F^{\prime}_{0,5}$ , NON SIG REGRESSION is typed out and the program proceeds without pause to read the parameter card for the next experiment. If the regression is significant the program continues, computing and typing out the LD-3Q, LB-50, LD-70 and LD-90 for each regression line (subset of data). The program then proceeds to compute and type out potencies (ratios of LB-50 of first line divided by LB- 50 of each succeeding dose-response line) and their 95% confidence limits. The program then proceeds without pause to read the parameter card for the next experiment, which initiates another series of calculations for fitting parallel dose-response lines using the probit analysis procedure outlined by D. J. Finney in Probit Analysis.

The weighting coefficients and the procedures used in the program are similar to those used in a Probit Analysis program written by R. J. Baum, Clyde Givens and Gary Bearden (Biometrical Services, USDA, Beltsville, Md.) for fitting simple, individual, dose-response lines using the Maximum Likelihood procedure described by D. J. Finney (ibid). The reader seeking greater detail on these points is referred to this program. Running time with this program is approximately four minutes with typewriter output. If it is anticipated that more than an occasional set of data will be processed by this program it is recommended that a card-punch output be used. This change may be accomplished by simply changing the PRINT statements to PUNCH and recompiling the program.

The advantages of this program are (1) a neatly labeled and well organized print-out of sufficient information to permit plotting the original and computed dose-response lines, and to spot the subset (s) of data which resulted in either biological or statistical invalidity if such occurs, (2) the inclusion of numerous checks which permits the analysis to be completed only on data which are both

statistically and biologically valid, and (3) the use of procedures which permit an indefinite number of analyses to be performed without additional instructions or interference from the machine operator.

07300 07300 07300 07300 157300 07300 C 07300 C 07300 C 07300 07300 C 07300 07300 07300 07342 07468 0/632 07854 07876 08 098 08192 08342 08 4 7 6 08576 0868 0 08738 0678 0 08828 08 8 76 0898 0 09196 Õ9256 – 73 FORMAT (18HI<br>Õ9316 74FORMAT(10HIDENT Ö9316 74FORMAT(10HIDENT<br>Ö9538 75FORMAT(10HIDENT 09538 09718 09742 09766 09790 09814 09838 098 6 2 09970 09994 Tool 8 T0054 T 0066 T 01 38 T0162 T0218 T 0266 10274 10334 T0406 10454 T 04 6 6 10598 10/42 POTENCY PROBIT ANALYSIS MAXIMUM LIKELIHOOD, 1620 40K, MULTIPLE 6 FORMAT FORTRAN, AUTO DIVISION. THIS PROGRAM OBTAINS THE WEIGHTED LINEAR REGRESSION OF PROBIT RESPONSE ON LOG DOSE BY THE MAXIMUM LIKELIHOOD PROCEDURE DESCRIBED BY D.J. FINNEY IN PROBIT ANALYSIS (CAMBRIDGE UNIVERSITY PRESS). POTENCY IS THE RATIO OF THE FIRST LD-50 DIVIDED BY THE LD—50 OF EACH SUCCEEDING SET OF DATA IN SAME ORDER AS DATA ARE READ INTO COMPUTER. MAXIMUM OF <sup>5</sup> SETS OF 20 DOSES EACH. AUTHORS R.J, DAUM AND CLYDE GIVENS, BIOMETRICAL SERVICES, USDA, BELTSVILLE MARYLAND, MAY 1963. DIMENSION C(5),K(5),VN(20,5),X(20,5),P(20,5),WN(20,5),A(5),XB(5) DIMENSION YB(5) ,SX(5),SY(5) ,SXY(5) ,SWN(5),Y(20,5) FORMAT ( 2 14, 3F6- 0) FORMAT (43H POTENCY PROBIT ANALYSIS MAXIMUM LIKELIHOOD,///) DOSE, 1 OX, 12HNET RESPONSE, 7X, 5HCHECK) 53 FORMAT (12HSET NO. DOSES , 6X, 3HSSX , <sup>1</sup> 3X , 3HSSY , <sup>1</sup> 3X , 4HSSXY , <sup>1</sup> 2X , 5HSSREG FORMAT (/) 54 54 FORMAT(12HSET NO.DOSES,6X,4HXBAR,12X4HYBAR,12X,3HSNW,9X,9HINTERCEPT) 55 FORMAT ( / 3 OH ANALYSIS OF LINEAR REGRESSION/) 56 FORMAT (20H SOURCE VARIATION DF,11X,2HSS,14X,2HMS,) 57 FORMAT (18H TOTAL<br>58 FORMAT (18H REGRE 8 FORMAT (18H REGRESSION<br>59 FORMAT (18H DEV REGRES: 59 FORMAT (18H DEV REGRESSION 60 FORMAT (3I4,5F6.0)  $(215, 3F16.6)$ 63 FORMAT (215,4F16.6)<br>64 FORMAT (13,5F12.6) 64 FORMAT (13,5F12.6)<br>70 FORMAT (18H PARALL 70 FORMAT (18H PARALLELISM<br>71 FORMAT (3H IT,8X,1HG,9X , 14, F16.6, 16X, F13.3, 6H F05)<br>, 14, 2F16.6, F13.3, 6H FCAL)  $, 14, 2F16.6, F13.3, 6H$ I4,2F16.6,F13.3,8H CHI SQ) ,14, 2FT 6 .6 , FI 3 . 3,8H CHI SQ) 71 FORMAT (3H IT,8X, 1HG,9X,3HTO5,8X,4HSTDE,8X,5HSTDEB,7X,5HSL0PE) 72 FORMAT (18HN0N SIG REGRESSION) 73 FORMAT (18HLINES NOT PARALLEL) /4F0RMAT ( <sup>1</sup> OH <sup>I</sup> DENT SET , 9X , 4HLD30, <sup>1</sup> 2X , 4HLD50, <sup>1</sup> 2X , 4HLD7 0, <sup>1</sup> 2X , 4HLD9 0) SET, 4X, 11HUPPER LIMIT, 7X, 7HPOTENCY, 7X, 11HLOWER LIMIT)  $D_i = 7.0523078E - 02$  $D$  2=4. 2282012E-02 03=9.2/ 05272E-03 D4=1 .5201430E-04 D5=2. 7656720E-04  $D6=4.3063800E-05$ <sup>1</sup> READ 60, IDE, IDS,N,CH,CH2,T5,F5,FAL PRINT 50 PRINT 52  $1$  T=–1 DO 11  $J=1, N$ READ 60, IDE, IDS,M,B2,B PRINT 51 <sup>I</sup> F(B2)99, <sup>1</sup> <sup>01</sup> ,102  $101 C(J) = 0.$ GO TO 103  $102 \text{ C} \left( \text{J} \right) = B / B2$  $103 \text{ G} = 1.7(1,-C(J))$  $K(J)$ =M  $DO 11 1 = 1, M$ READ 49, IDE, IDS, Z, VN(I, J), Q  $Q=((Q/VN(1,J))-C(J))$ \*G  $B=0*100$ .

)

```
X(1, J) = 4342945 * LOG(Z*FAL)10778
 10898
                 P(I, J) = QT0982
                 PRINT 62, 1DE, 1DS, Z, B, C(J)11078
                 IF (Q) 99, 3, 4
                 Q = .0001T1158
                 GO TO 8
T1166
                    (Q-1, 16, 5, 99)4 F56
11234
                 Q = 9999T1258
                    (Q-, 5)8, 8, 7\mathbb{F}T<sub>1326</sub>
              \overline{\mathcal{I}}Q=1 - 0E = \text{SQRT} (LOG(1./(Q*Q)))11362
              8
                 B=2.515517+E*(E*.010328+.802853)
T1434
                 E=E-(B/(1.+(E*(E*(E*.001308+.189269)+1.432788)))11506
T1638<br>T1722
                 Z = .39894215*EXP(-E*Ex-5)WN(1, J) = (VN(1, J) * Z * Z) / (Q + (1, -Q) + C(J) * G)IF(P(1, J) - .5)9, 9, 10T<sub>2</sub>022
T2150
                Y(1, J) = 5 - E9
T2246
                GO TO 11
T2254
            99
                |T=172278
             10 \text{ Y}(1, J) = 5. + E72374
             11
                CONTINUE
T2446
                 PRINT 51
T2470
                 B = 0T2494
                 IF (1T) 12, 1, 1
72550
             12 SSY=0.
72574
                 SSX = 0.
T2598
                 SSXY=0.T2622
                 SSREG=0.T2646
                 SSNW = 0.
12670
                B2 = BT<sub>2694</sub>
                DO 15 J=1, NT2706
                M=K(J)12754
                XB(J)=0.T28 02<br>T28 50
                YB(J)=0.SX(J)=0.T2898
                 SY(J) = 0.T<sub>2946</sub>
                 SYY(J)=0.T2994
                A1 = 0.13018
                A2 = 0.13042
                A3 = 0.\frac{1}{3} \frac{2}{1} \frac{3}{1} \frac{1}{1} \frac{1}{1}SWN(J) = 0.DO 13 I = 1, M13126
                B=WN(1, J)13210
                A1 = A1 + BA2 = A2 + B * X(1, J)T<sub>3354</sub>
            13 A3=A3+B*Y(1,J)
13498
                XB(J)=A2/A1YB(J)=A3/A113618<br>13666<br>13690
                SWN(J) = A1A1=0.
                A2 = 0.13714
                A3 = 0.13738
                DO 14 I = 1, M13250
                B=WN(1, J)Q = X(1, J) - XB(J)13954
                E=Y(I, J)-YB(J)
```
 $\sqrt{ }$ 

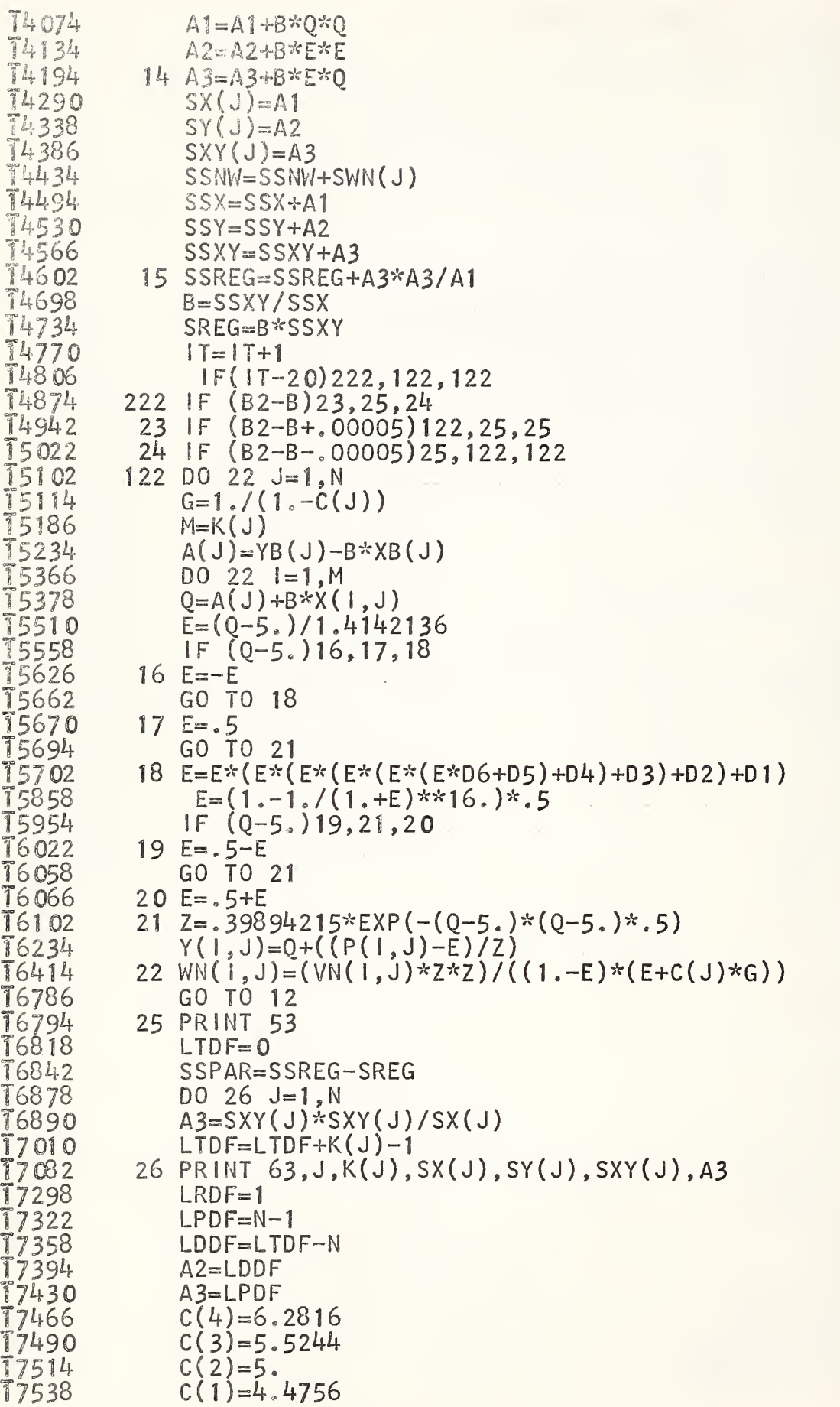

 $\delta$ 

10 month of

companies of the companies of the companies of

 $10 - 10 - 10 - 10 - 10 - 10$ 

```
17562
               SPAR = SSPAR/AS7598
               SSDEV=SSY-SSREG
                                                                                   9
17634
               SDEV=SSDEV/A2
 7670
               FCAL=SREG/SDEV
 7706
               PRINT 51
 7730
                      54
               PRINT
\frac{1}{1766}DO 27 J=1, N27 PRINT 63, J,K(J), XB(J), YB(J), SWN(J), A(J)
18006
              PRINT
                      55
                      56
18030
              PRINT
                      57, LTDF, SSY, F5
18054
              PRINT
78102
                     58, LRDF, SREG, SREG, FCAL
              PRINT
18162
                      59, LDDF, SSDEV, SDEV, CH
              PRINT
18222
              PRINT 70, LPDF, SSPAR, SPAR, CH2
18282
               IF(SSDEV-CH)28, 29, 2918350
           28 \text{ } 2 = 1.18374
              T5 = 1.96T8398
              GO TO 30
18406
           29 Z=SDEV
           30 SSXY=SQRT(Z/SSX)
18430
18478
              G = T5*T5*Z/SREG18538
              Z = \text{SORT}(\mathbb{Z})T8562
              PRINT 51
18586
              PRINT
                      71
T8610
              PRINT 64, 1T, G, T5, Z, SSYY, B18694
              PRINT 51
18718
              IF (G-, 05)31, 32, 3218786
           31 \text{ } G = 0.18810
           32<sub>1</sub>IF(F5-FCAL) 34, 34, 3318878
           33 PRINT 72
18902
              GO TO 1
18910
              IF (CH2-SSPAR)35,36,3634
18978
              PRINT 73
           35
19002
              GO TO
                     \vert19010
           36 PRINT
                     -74
19034
                 38 \text{ J} = 1, NDO.
19046
              D0 37 I=1,419058
              YB(1) = (10, **((C(1) - A(J))/B))/FAL
           37
19262
           38 PRINT 63,IDE,J,YB(1),YB(2),YB(3),YB(4)
19382
              PRINT
                     51
T9406
              PRINT
                     75
19430
              DO 39 J=2, N19442
              A1 = (A(J) - A(1)) / B19514
              Q = A1 - XB(1) + XB( J)19586
              E = A1 + (G * Q / (1 - G))19682
               A3 = 1 - GA3=((T5*Z)/(B*A3))*SQRT((A3/SWN(1))+(A3/SWN(J))+(Q*Q/SSX))19718
19994
              POTUL=10.**(E+A3)20066
              POT=10.**A1
20102
              POTLL=10. ** (E-A3)
           39 PRINT 63, IDE, J, POTUL, POT, POTLL
70282
              PRINT 51
20306
              GO TO 1
20314END
   1 OFF TO IGNORE SUBROUTINES
SM
```
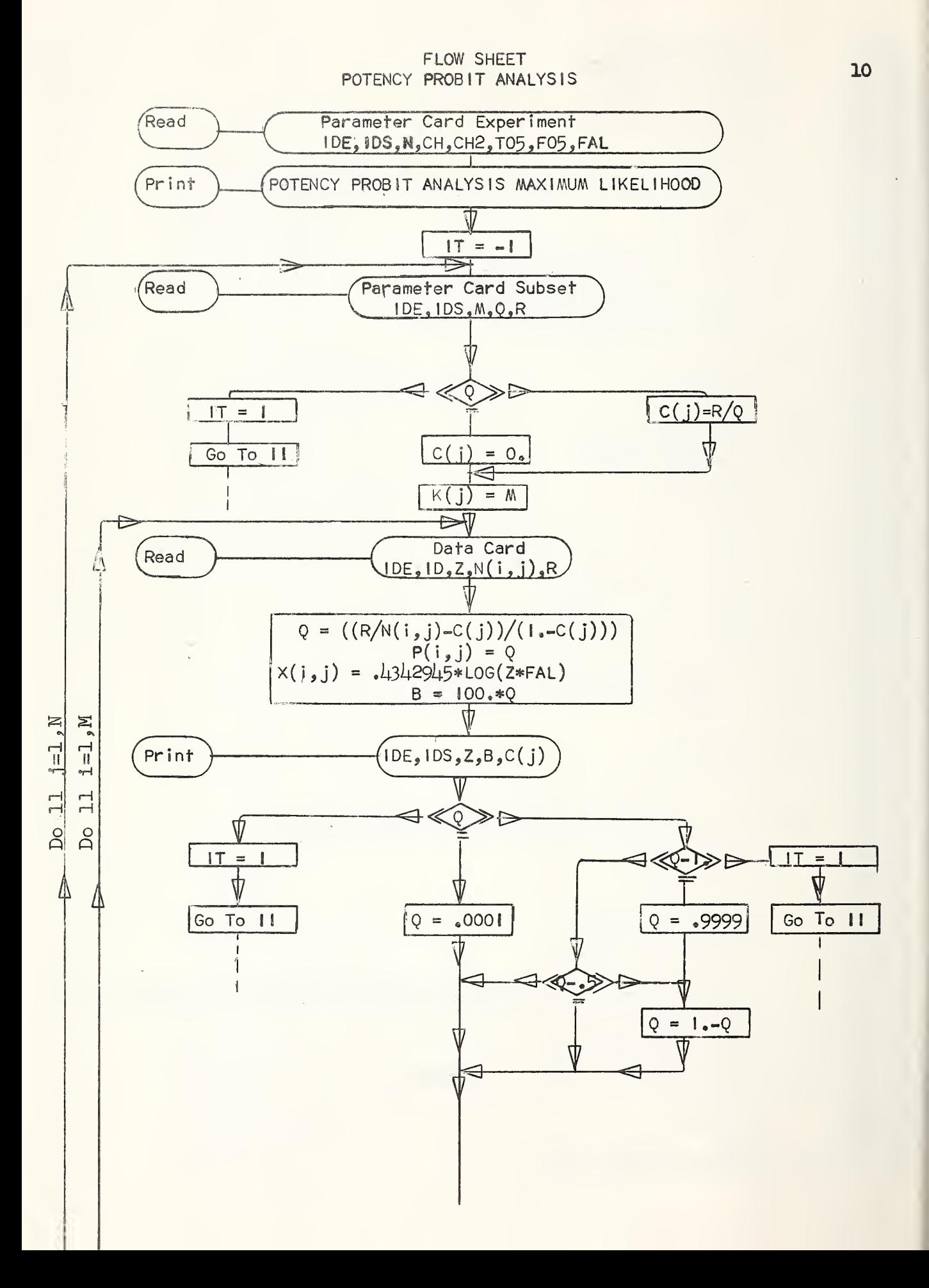

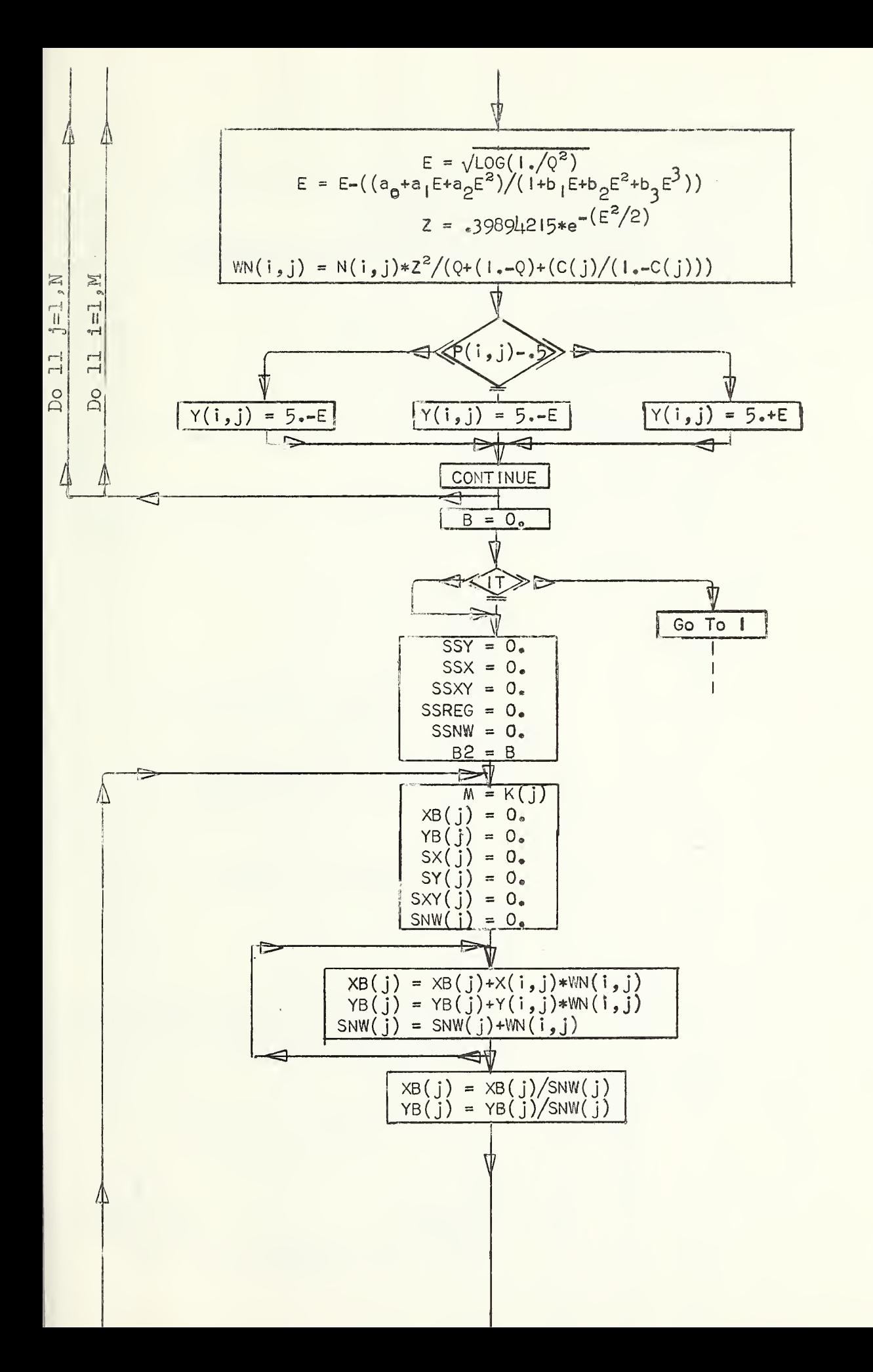

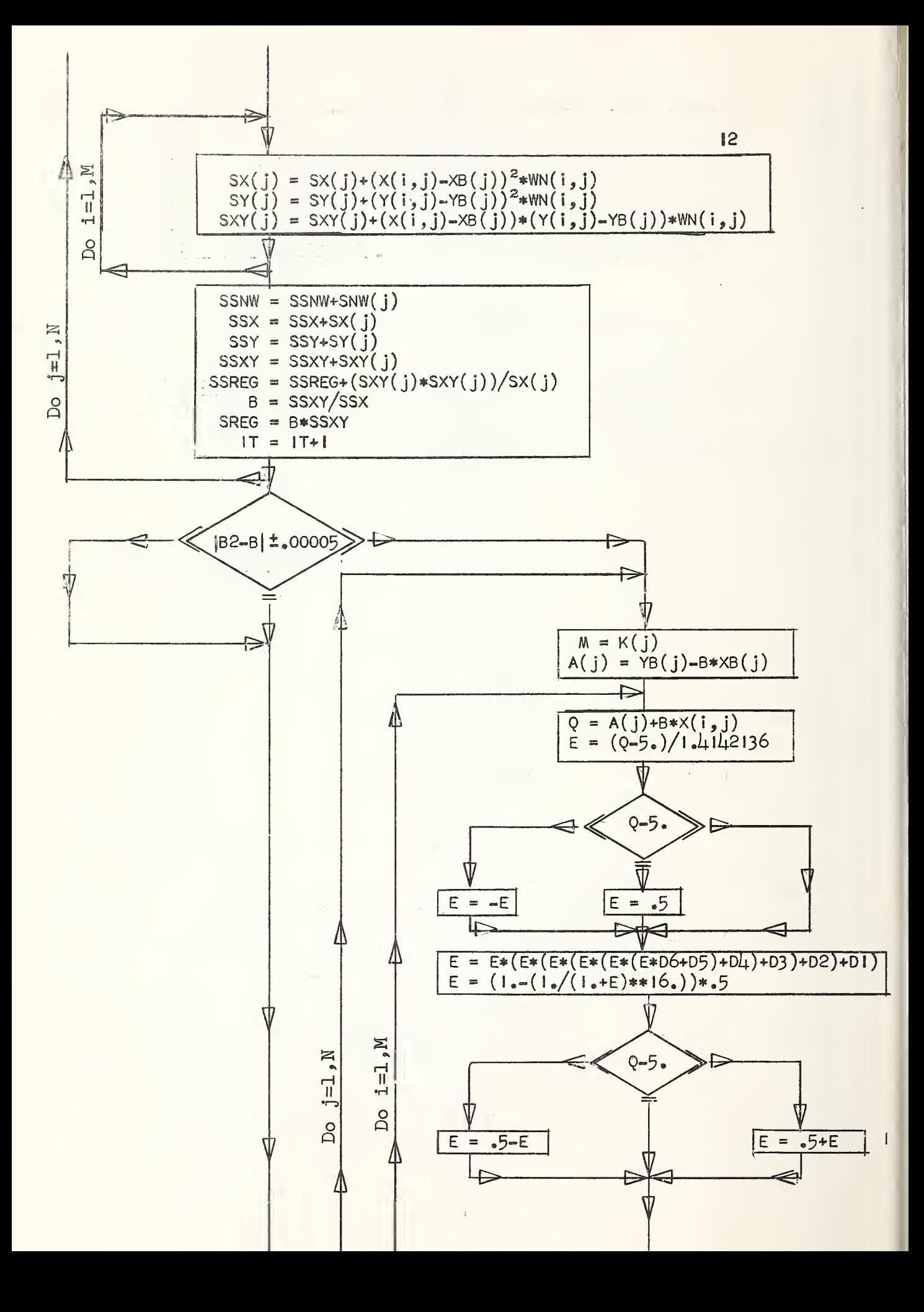

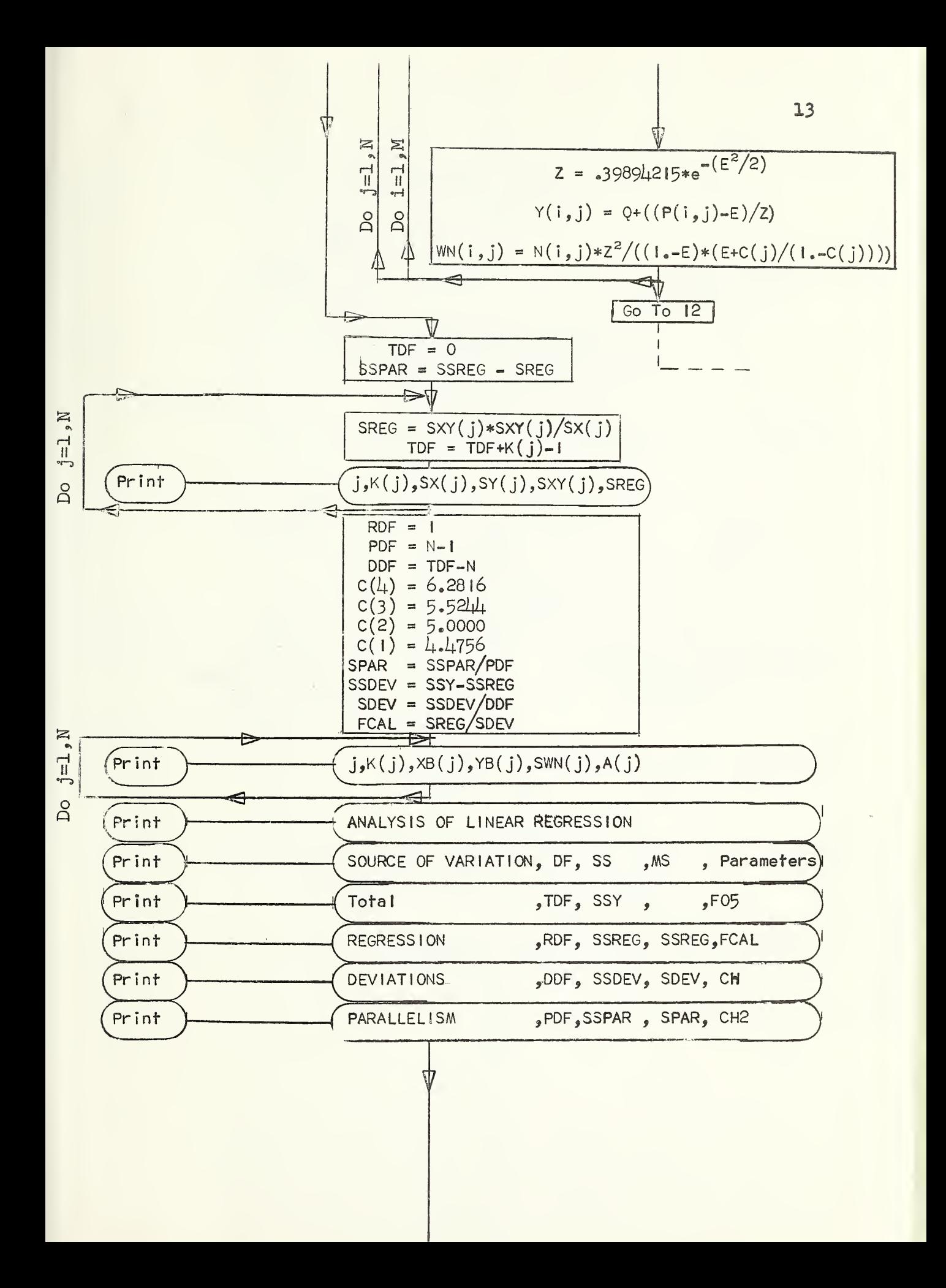

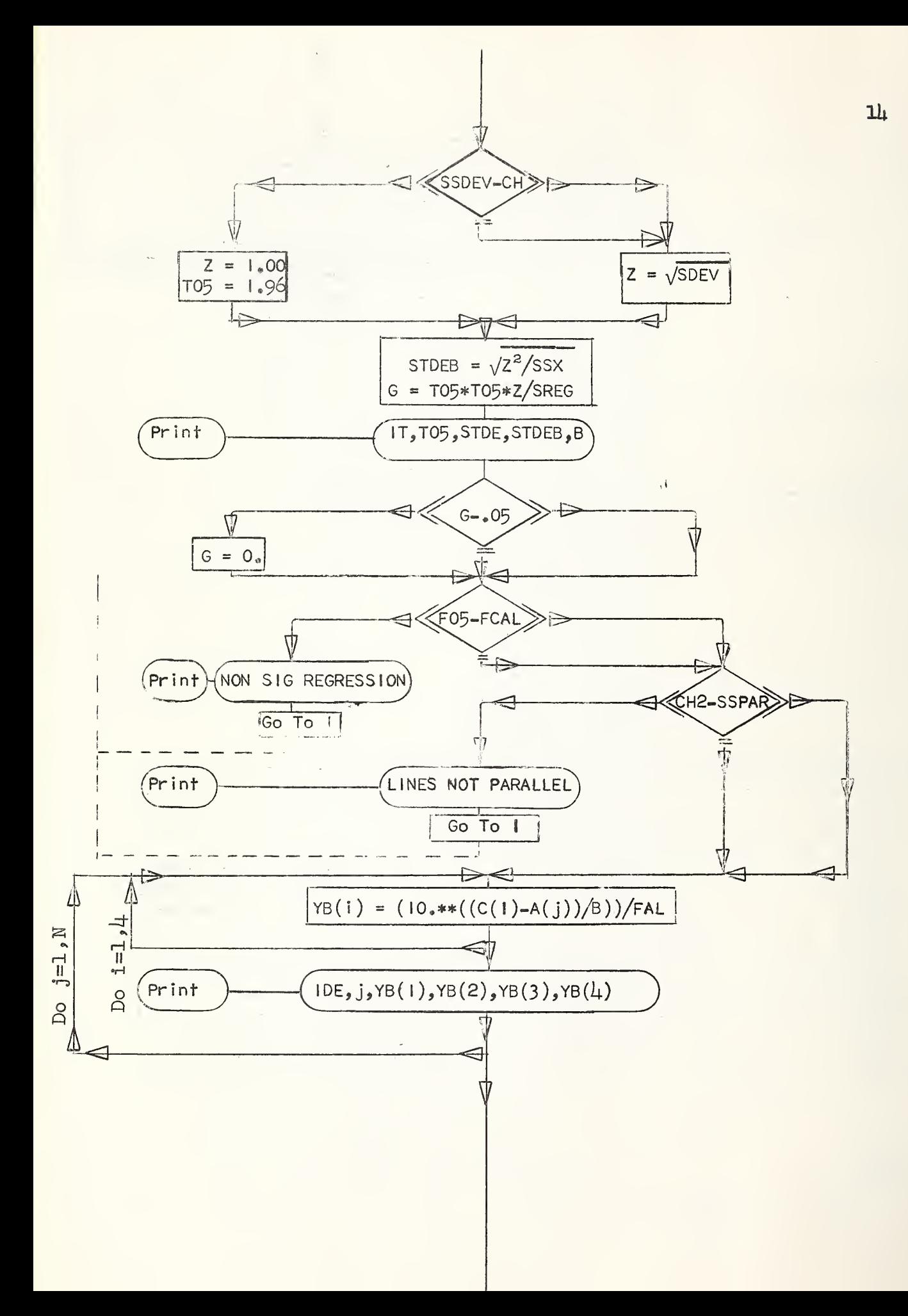

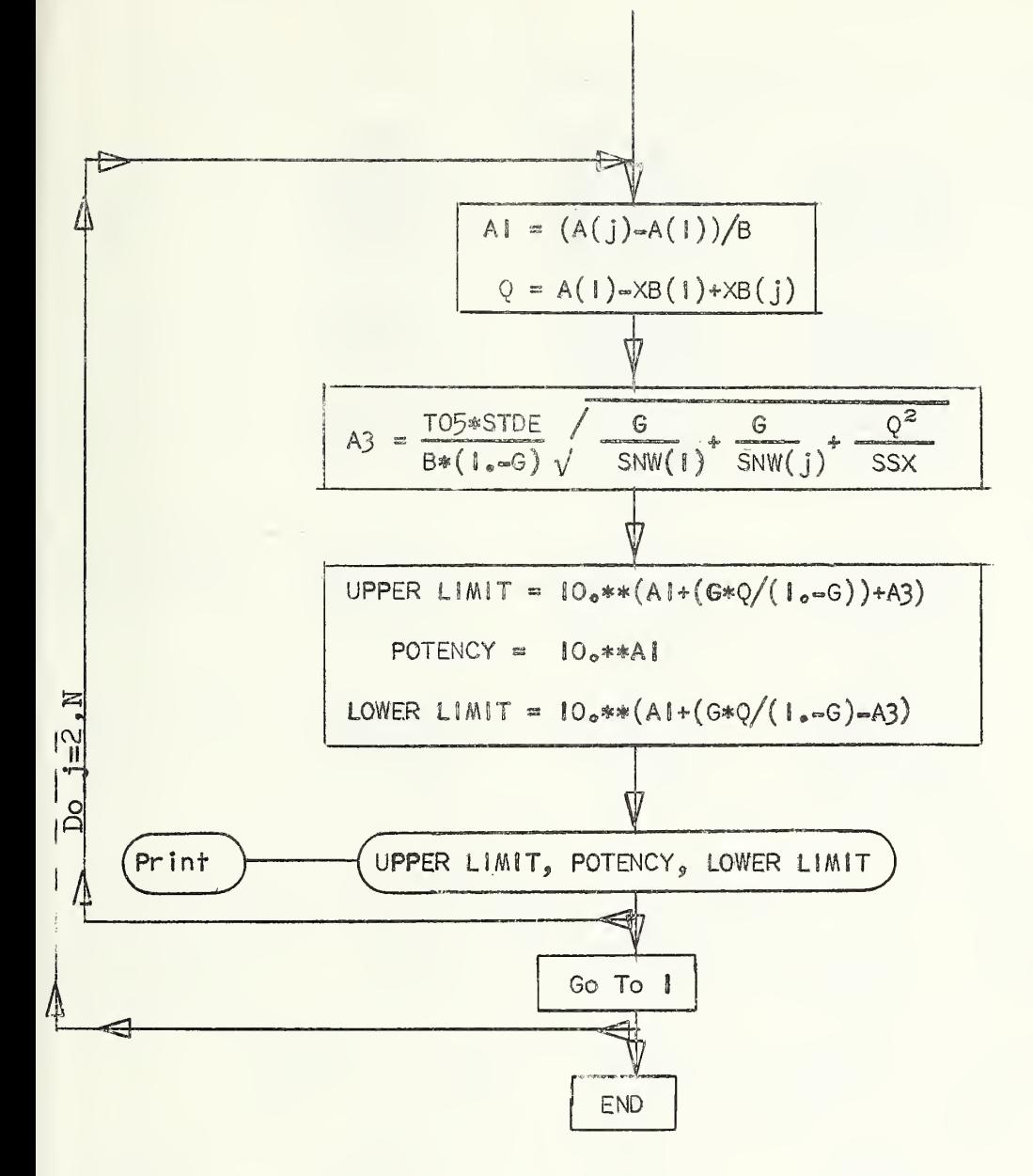

POTENCY PROBIT ANALYSIS MAXIMUM LIKELIHOOD

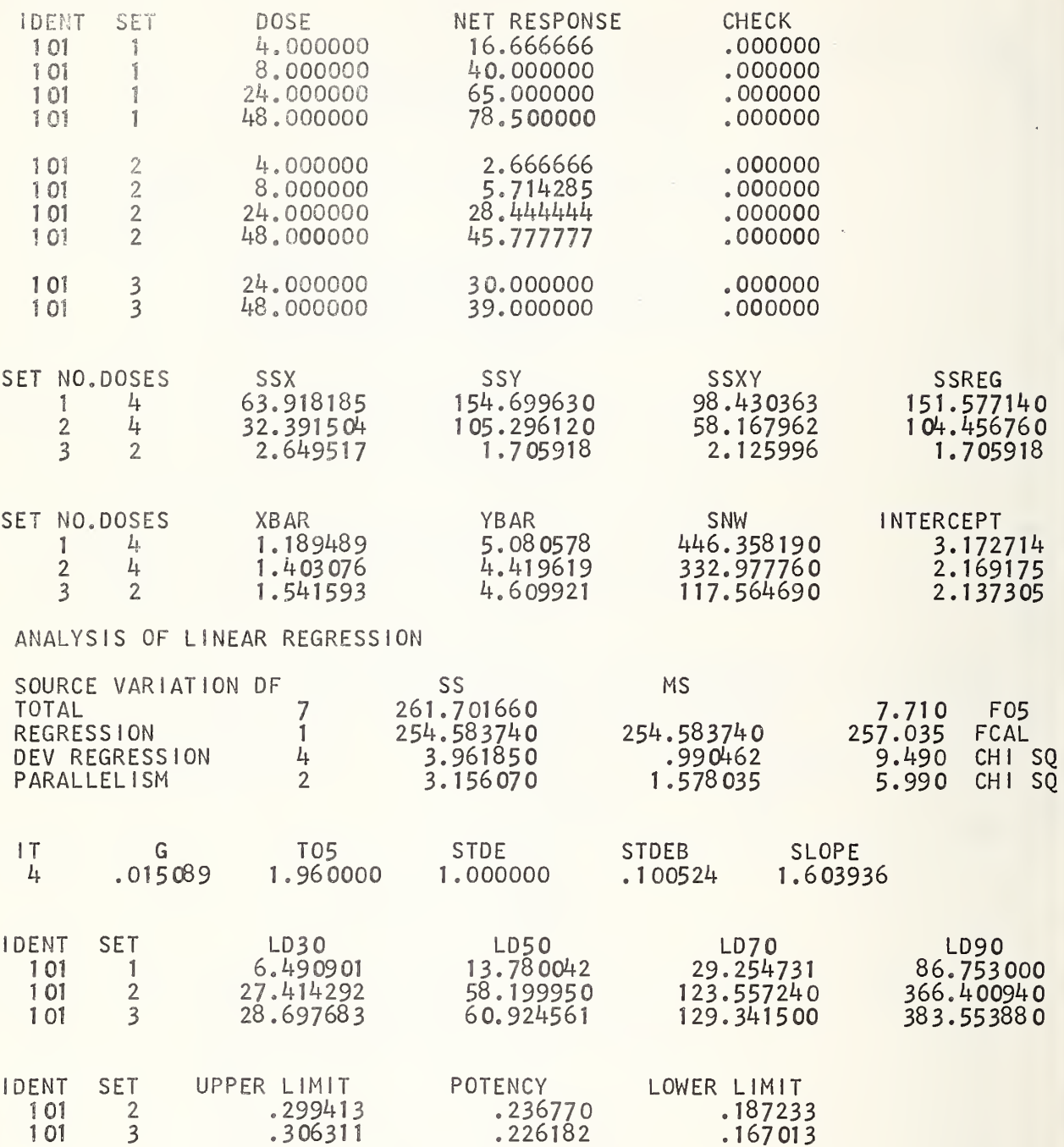

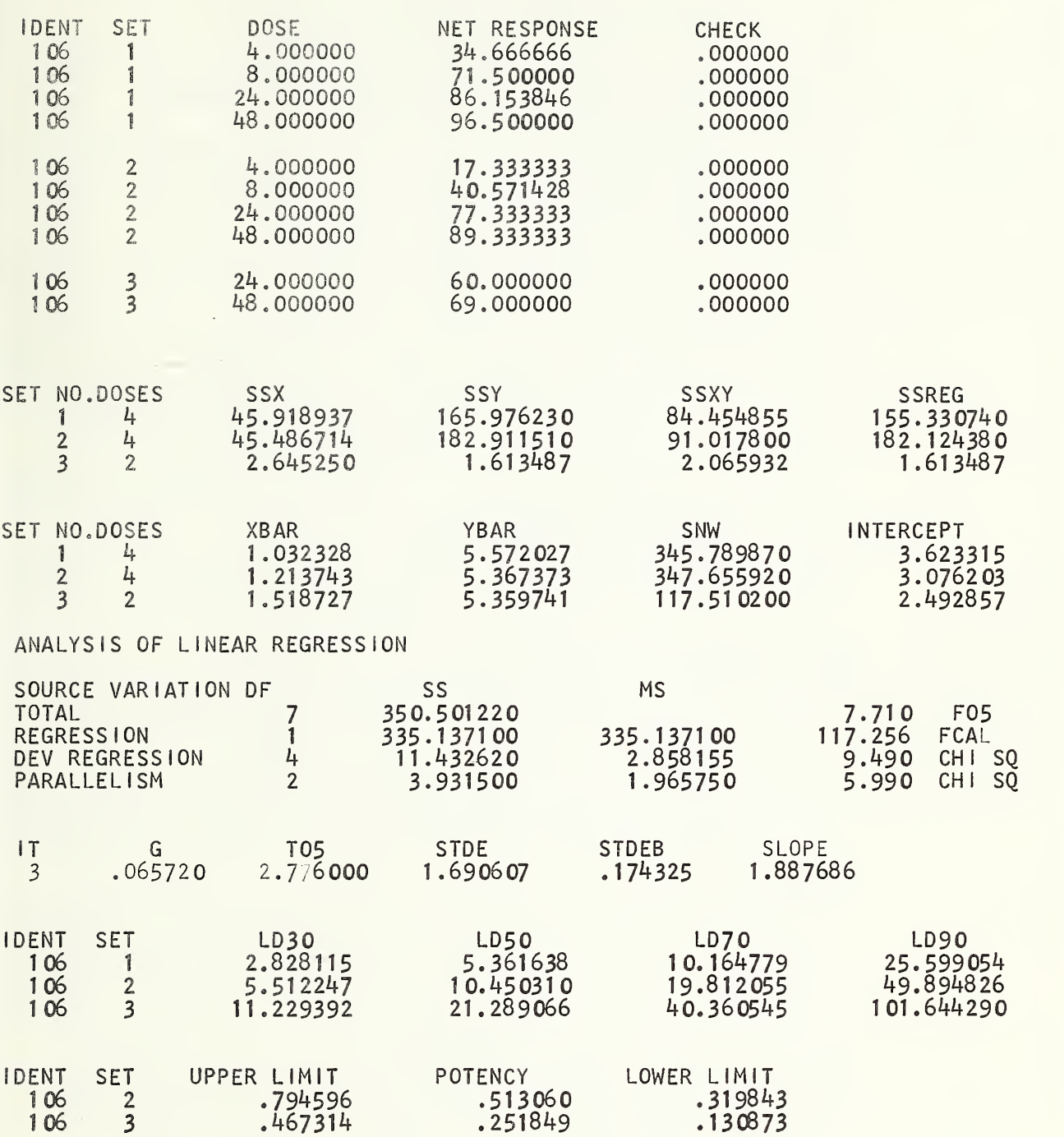

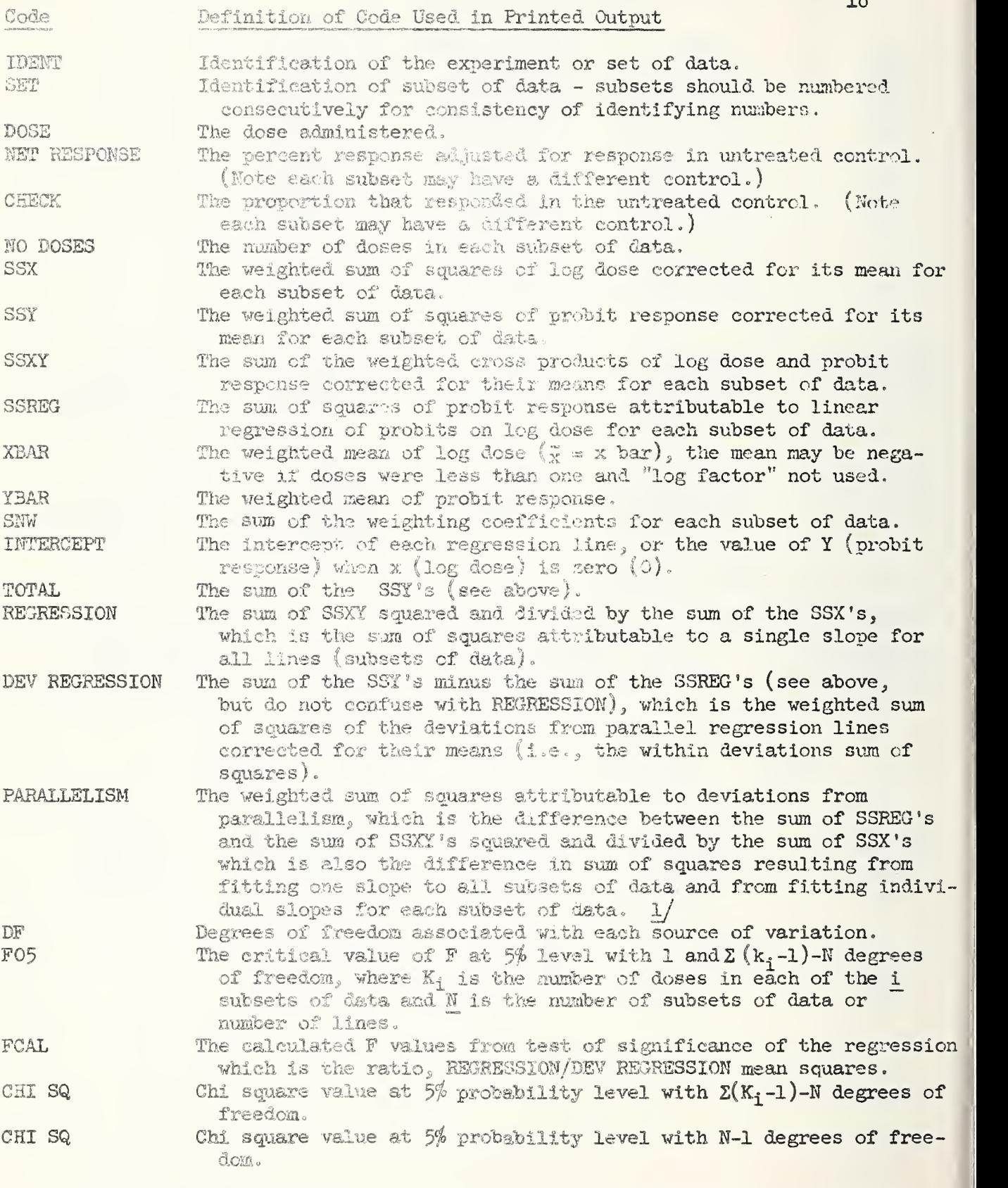

1 Q

1/ This definition is not entirely correct, but is probably the procedure that should be used. The reader interested in exactly how the "parallelism" sum of squares is calculated should examine the accompanying flow sheet or con- sult D. J. Finney's, Probit Analysis.

## Code Definition of Code Used in Printed Output

- IT G The number of iterations required to obtain a difference between the last and the next to last estimates of the slope (B) of less than .00005. The number of iterations is counted starting from the second estimate of B as 1. The first estimate of B is obtained from a weighted linear regression of empirical probits on log dose , in which the net responses are used in the weighting coefficients rather than the proportions corresponding to the fitted provisional probits. The precision of estimating the slope (will normally be the ratio
	- of F05/PCAL). If G is less than .05, G is set equal to zero in calculating confidence limits
	- The critical value of students  $t$  at  $5%$  probability level with  $\Sigma$  (K<sub>i</sub>-l)-N degrees of freedom which is used in setting confidence limits about the potencies. If data are heterogeneous T05 with  $(K^-_1-1)$ -N degrees of freedom will appear here. If data are homogeneous 1.96 will appear here.
	- STDKB The standard error. If the data are homogeneous, the value 1.000000 will appear here. If the data are heterogeneous, the value  $\sqrt{DEF}$  REGRESSION mean square will appear here. The standard error of the slope  $=\sqrt{\text{STDE}^2/\text{SSX}$ 's.
		-
		- The common slope of all regression lines for the data composing "experiment .
- LB -values The ID-30, ID-50, LD-70, and ID-90 for each computed line. The computed lines may be obtained by plotting these values against 30, 50, 70, and 90\$ values on log-probit paper. The observed percent responses may also be plotted to give a graphical presentation of the numerical results.
- The upper 95% confidence limit of potency. UPPER LIMIT

T<sub>35</sub>

**STDE** 

SLOPE

- The ratio of each succeeding LD-50 to the first LD-50 listed. POTENCY
- The lower 95% confidence limit of potency. LOWER LIMIT

#### INSTRUCTIONS FOR PREPARING PARAMETER CARDS

One parameter card is required for each subset (up to five) of data. An additional parameter card for the entire set of data (experiment) is also required and precedes the first parameter card,

## PARAMETER CARD FOR THE EXPERIMENT

The parameter card for the set (experimental) precedes all other cards and is referred to as the parameter card for the experiment.

- Columns 1-4 Enter any 4-digit number to identify the experiment.
	- 5-8 Enter any 4-digit number to identify the first subset of data (this field may be left blank but is useful in ordering cards ).
	- 9-11 Leave blank not used.
	- 12 Enter number, N, of subsets of data in the set (experiment). This number instructs the computer to read N subsets of data.
	- 13-18 Enter Chi square value at  $5%$  probability level with  $\Sigma(K,-1)$ -N degrees of freedom, where  $K_i$  is the number of doses in each of the i subsets of data, and  $\tilde{N}$  the number of subsets in the set (experiment). The Chi square value may be entered any place within this six digit field but decimal must be punched (see NOTE at end of instructions).
	- 19-24 Enter Chi square value at <sup>5</sup>°h probability level with N-l degrees of freedom. The Chi square value may be entered any place within this six digit field but decimal must be punched (see NOTE at end of instructions).
	- 25-30 Enter critical value of Student's t with  $\Sigma(K; -1)$ -N degrees of freedom at  $5\%$  probability level. Decimal must be punched.
	- 31-36 Enter critical value of F at  $5\%$  probability level with one and  $\Sigma(K_i-1)-N$  degrees of freedom. Decimal point must be punched.
	- $37-\frac{1}{2}$  Enter LOG FACTOR 10<sup>1</sup> where i\_ is an integer between 0 and 6 such that when the lowest dose is multiplied by  $10^1$  it will be greater than unity. If all doses are already greater than unity the LOG FACTOR will be 10<sup>c</sup>=000001. If the lowest dose is .00005 the LOG FACTOR will be  $10^5$  = 100000. This LOG FACTOR eliminates the possibility of a negative mean for log dose, which may confuse the biologist. Negative values will not effect the results noi interfere with the calculations.

#### PARAMETER CARD FOR EACH SUBSET

One parameter card precedes each subset of data.

- Columns 1-4 Enter  $l_1$ -digit number identifying the experiment (see above Column 1-4).
	- 5-8 Enter  $l-$ digit number identifying the subset of data. For consistency of output these subsets should be numbered consecutively starting with  $1$  (one).
	- 9-10 Leave blank - not used.
	- 11-12 Enter number, M, of doses or data cards (up to twenty) that com prise this subset of data. This number, M, instructs the com puter to read the next M cards as data cards.
- Columns 13-18 Enter number of animals observed in the untreated control (check) for this subset of data. Note that each subset may have a different value for the untreated control as well as a different number of doses.
	- 19-24 Enter the number of animals that responded in the untreated control for this subset of data. Columns 13-24 may be left blank if no check was used or if no animals responded in the untreated control.

#### POTENCY PROBIT ANALYSIS

#### INSTRUCTIONS FOR PREPARING DATA CARDS

Enter data for each dose (dose used, number of animals treated, number of animals that responded) in the following card columns using one card for each dose.

- Columns  $1-h$  Enter any 4-digit number to identify the experiment.<br>5-8 Enter any 4-digit number to identify the subset to w
	- Enter any  $4$ -digit number to identify the subset to which these data belong. For consistency in identification of "SET," the subsets should be numbered consecutively beginning with 1 (one).
	- 9-14 Enter dose or concentration used. The dose may be entered any place within this field providing that decimal point is punched in its proper place. If no decimal point is punched, the com puter will automatically place a decimal point between card columns  $14$  and  $15$ .
	- 15-20 Enter number of animals which received the dose listed. If no decimal point is punched, the program will automatically place a decimal point between card columns 20 and 21.
	- 21-26 Enter the number of animals that responded to the dose listed on this card. If no decimal point is punched, the computer will automatically place a decimal point between card columns 26 and 27.

Assemble all data cards for each subset in either ascending or decending order of dose and precede each subset with its proper parameter card (see instructions for preparing parameter cards).

NOTEs If decimal points appear any place except between the designated fields, the decimal points should be punched. A punched decimal point, with FORMAT FORTRAN, will over-ride a FORMAT decimal point. Decimal points should not be punched for the numbers identifying the experiment and subsets of data, which are read as fixed rather than floating numbers (as l4 rather than F6.0).

## POTENCY PROSIT ANALYSIS

## Operating Instructions for IBM 1620

### 1. Clear Memory.

- 2. Load POTENCY PROBIT ANALYSIS program and FORMAT FORTRAN Subroutines.
- 3. Load data cards in following order:
	- a. Parameter card for ''experiment" or for all subsets of data.
	- b. Parameter card for first subset of data.
	- c. Data cards in ascending or decending order of dose for first subset
	- d. Parameter card for second subset of data.
	- e. Data cards in ascending or decending order of dose for second subset

Additional subsets, up to five, may follow the first parameter card as outlined above.

4. Additional sets (experiments) may follow the first as indicated in (3) above.

<sup>5</sup> . Follow the last subset with 2 blank cards.

## NOTES:

- (1) Sense switches are not interrogated.
- (2) When net response is negative, the program types out the doses for all subsequent subsets within this set; then goes to the next set of data ignoring the computations of the rest of the analysis. The decision to set the check for this subset in question to zero  $(0)$  and re-run the data is left to the experimenter or biometrician. It may be prudent for the biometrician to examine the reason(s) for different checks in each subset before submitting the data, and also to examine the numbers used in the checks for precision of estimating the proportion that responded in the untreated control. Abbott's formula assumes that the response in the untreated control is known without error.
- (3) If a print-out "LINES NOT PARALLEL" or "NON SIG REGRESSION" occurs the remainder of the calculations are bypassed and the program precedes to the next set of data (experiment), ignoring the remaining calculations
- $(h)$  Error F $8$  in the print-out may occur when the values are too large for the space allotted. When this occurs, the parameter and data cards should be examined for order and correctness of entry of the values

#### POTENCY PROBIT ANALYSIS

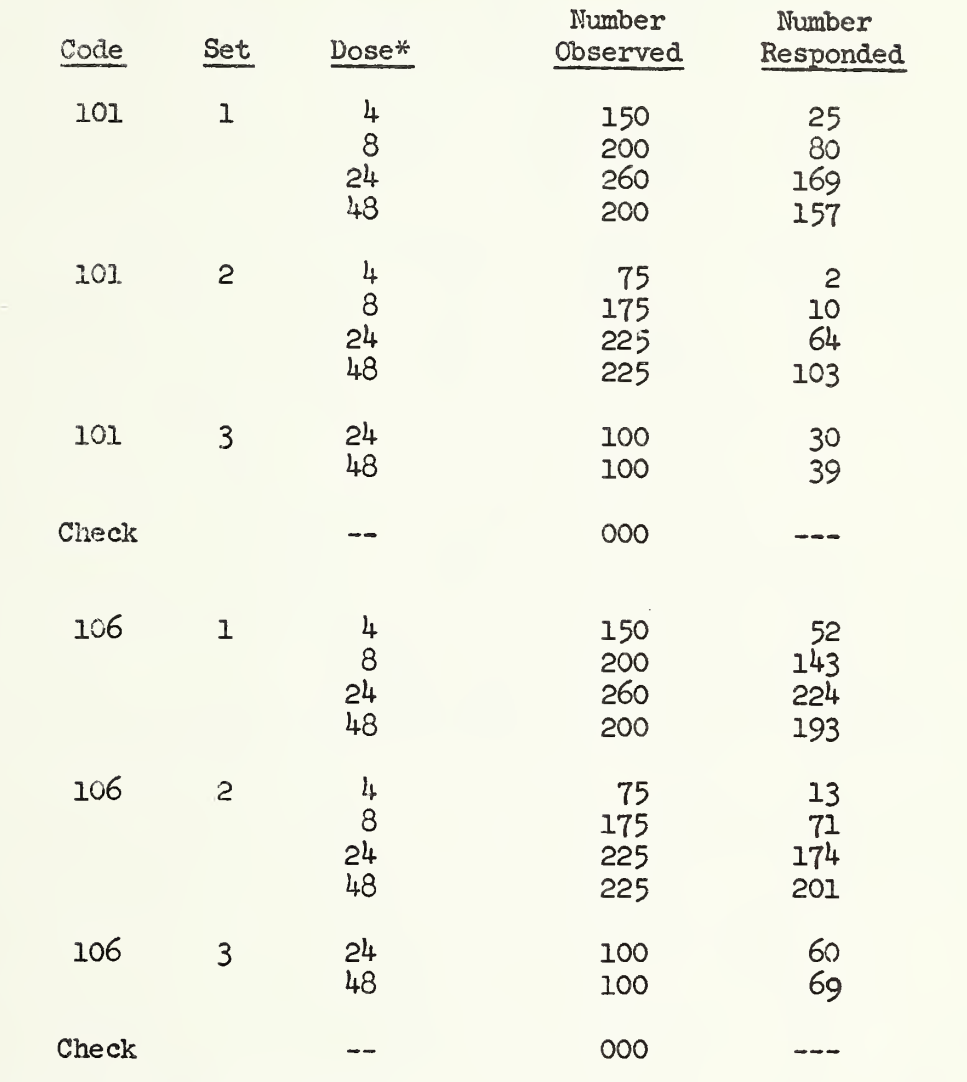

# Data Used in Example of Printed Output

\*Data supplied by courtesy of Dr. Harrie M. Taft from a time-mortality study. Boll weevils were exposed for  $4$ ,  $8$ ,  $24$ , and  $48$  hours to treated foliage. Set one was from "immediately after application, " sets two and three were from 24 and 48 hour weathering under artificial conditions. Purpose of study was to determine which of the 25 treatments (all recommended for boll weevil control) was the most toxic and which lost its effectiveness most rapidly. Loss in toxicity or loss in effectiveness is therefore 1.-potency, and its confidence limits may be similarly expressed. Treatment 101 lost  $1.-.23677 = 76%$  of its effectiveness in 24 hours and 77% in 48 hours. Treatment 106 lost  $1.-.51306 =$ 49% of its effectiveness in 24 hours and 75% in 48 hours. Treatment 106 was originally the most toxic (LD-50 = 5.36 hours) while treatment 101 the least toxic (LD-50 = 13.78 hours).

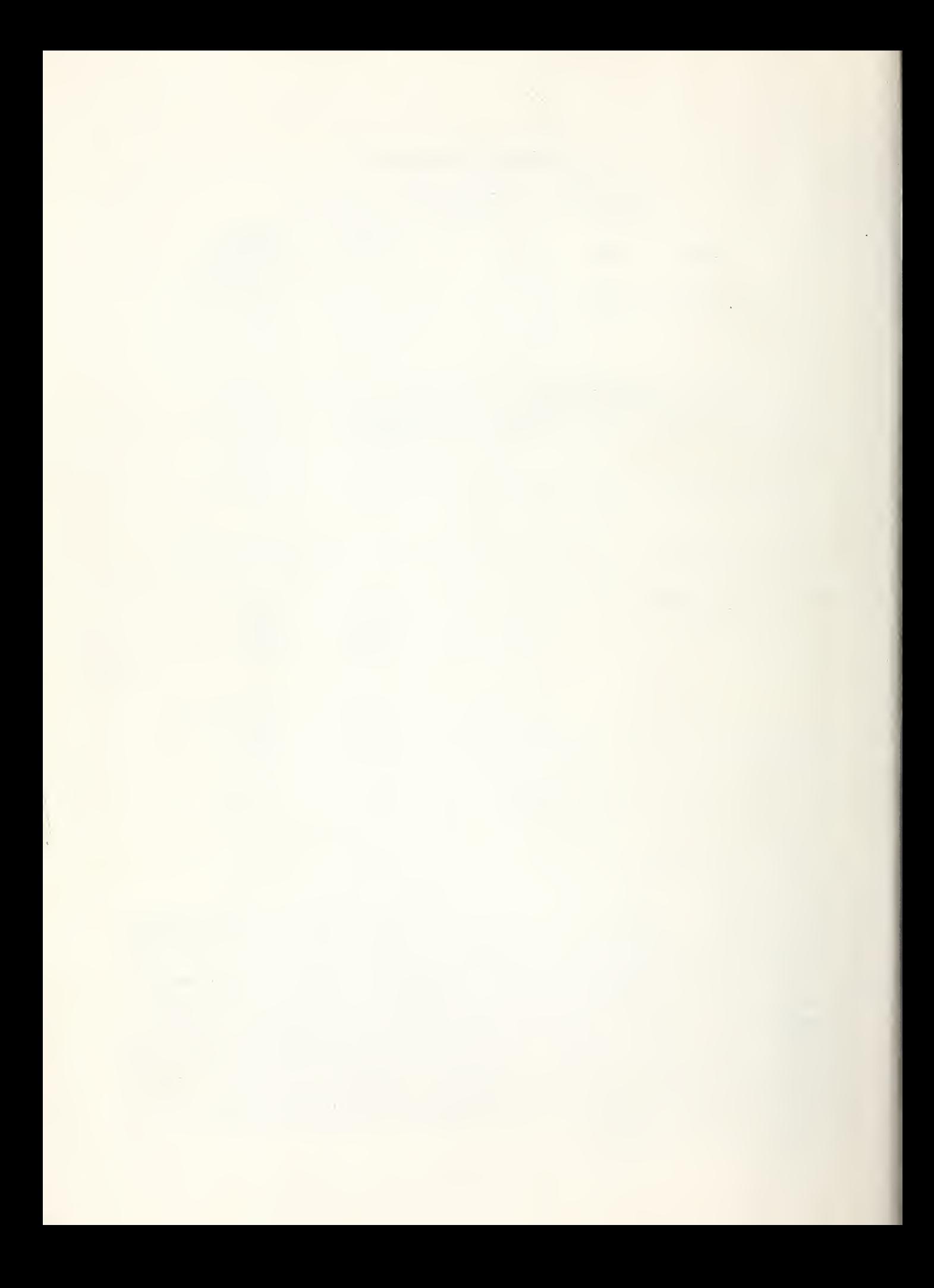

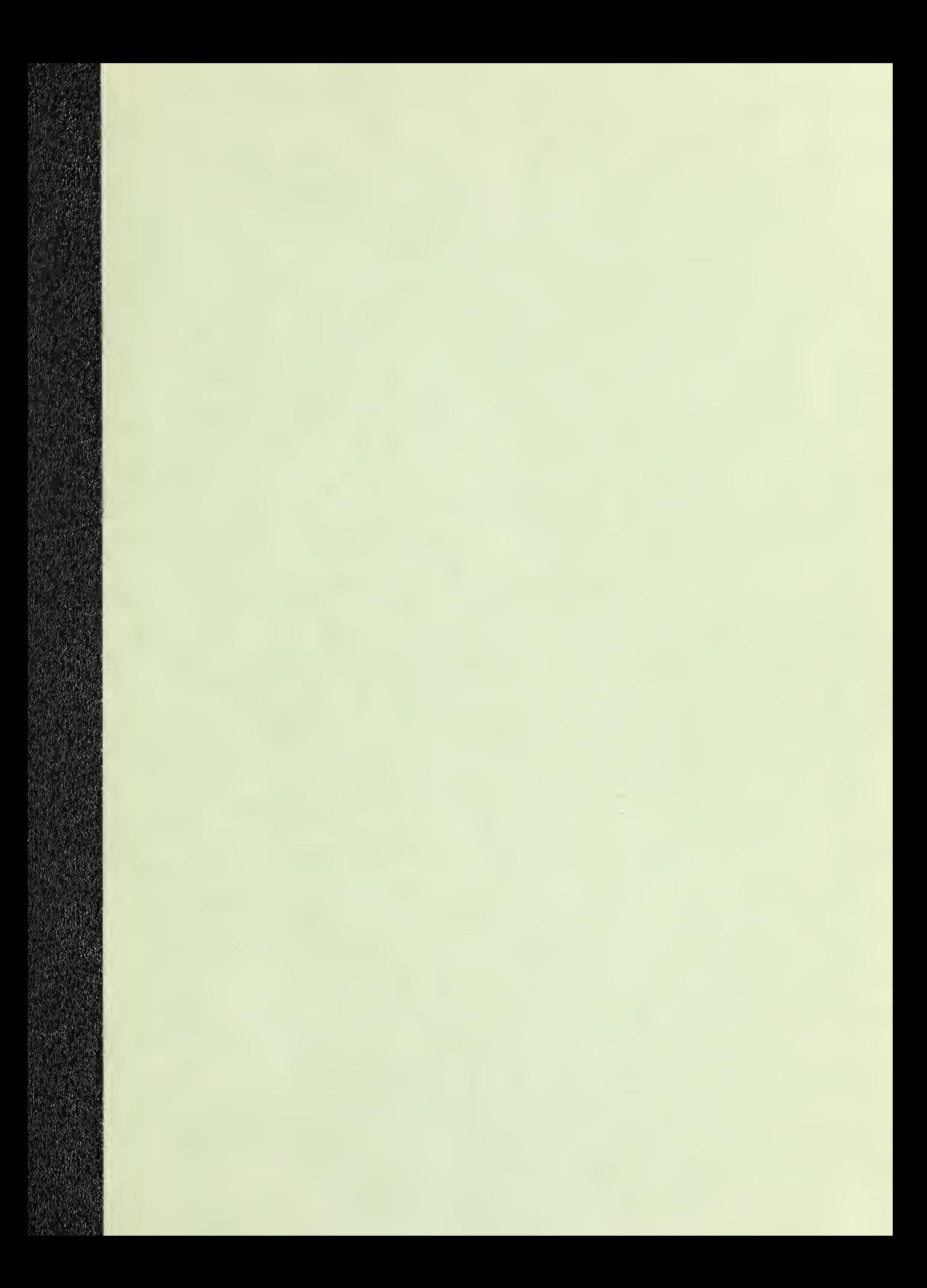

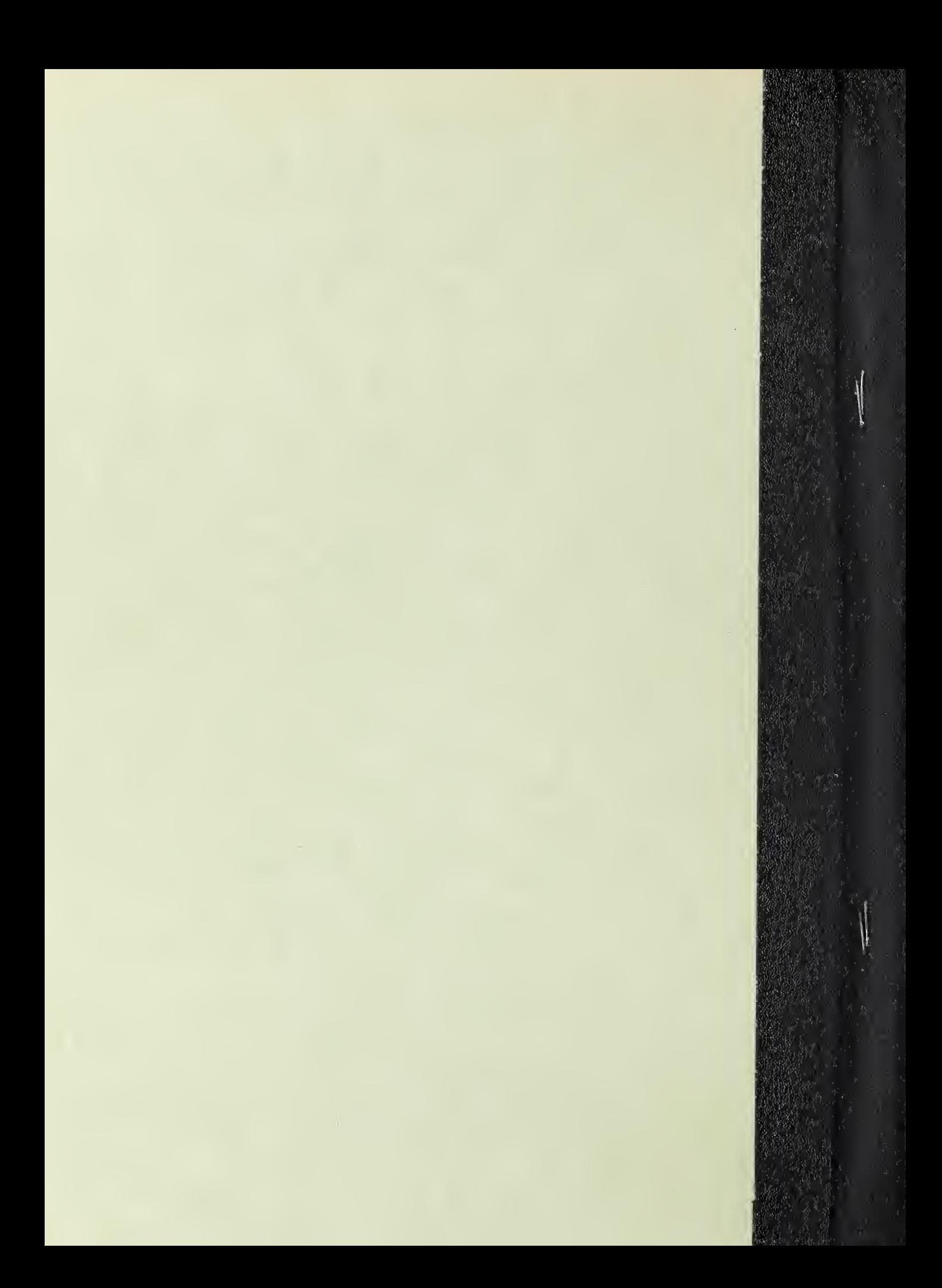